## **Przedmiotowy system oceniania Informatyka KLASA 8**

WYMAGANIA EDUKACYJNE NIEZBĘDNE DO UZYSKANIA POSZCZEGÓLNYCH ŚRÓDROCZNYCH I ROCZNYCH OCEN KLASYFIKACYJNYCH Z INFORMATYKI W KLASIE 8 WYNIKAJĄ Z PODSTAWY PROGRAMOWEJ I REALIZOWANEGO PROGRAMU NAUCZANIA: PROGRAM NAUCZANIA INFORMATYKI W KLASACH 4–8 SZKOŁY PODSTAWOWEJ W. Jochemczyk, I. Krajewska-Kranas, W. Kranas, A. Samulska, M. Wyczółkowski

## **Katalog wymagań programowych na poszczególne oceny szkolne**

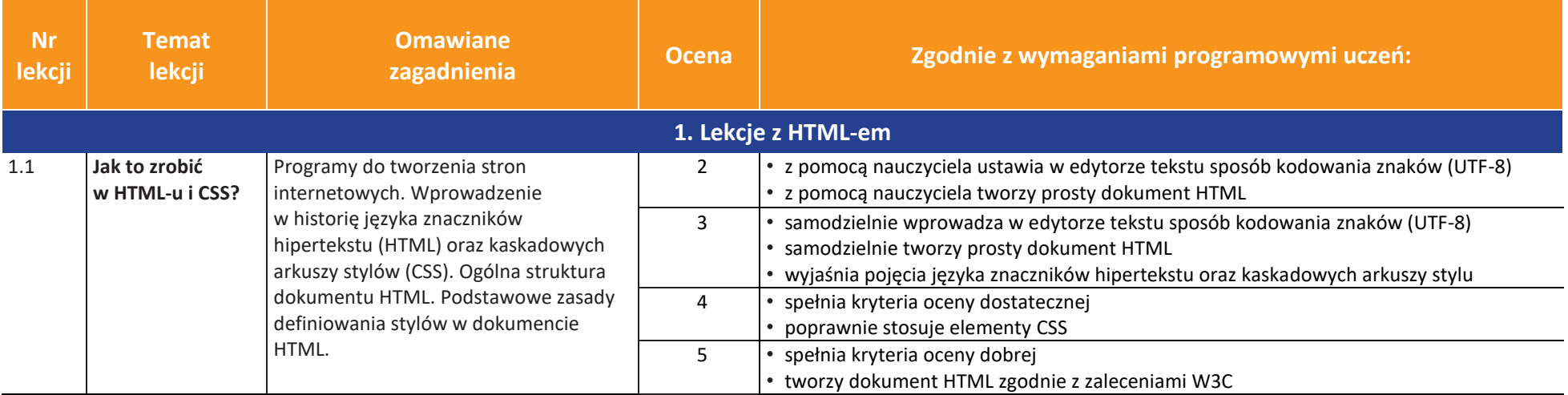

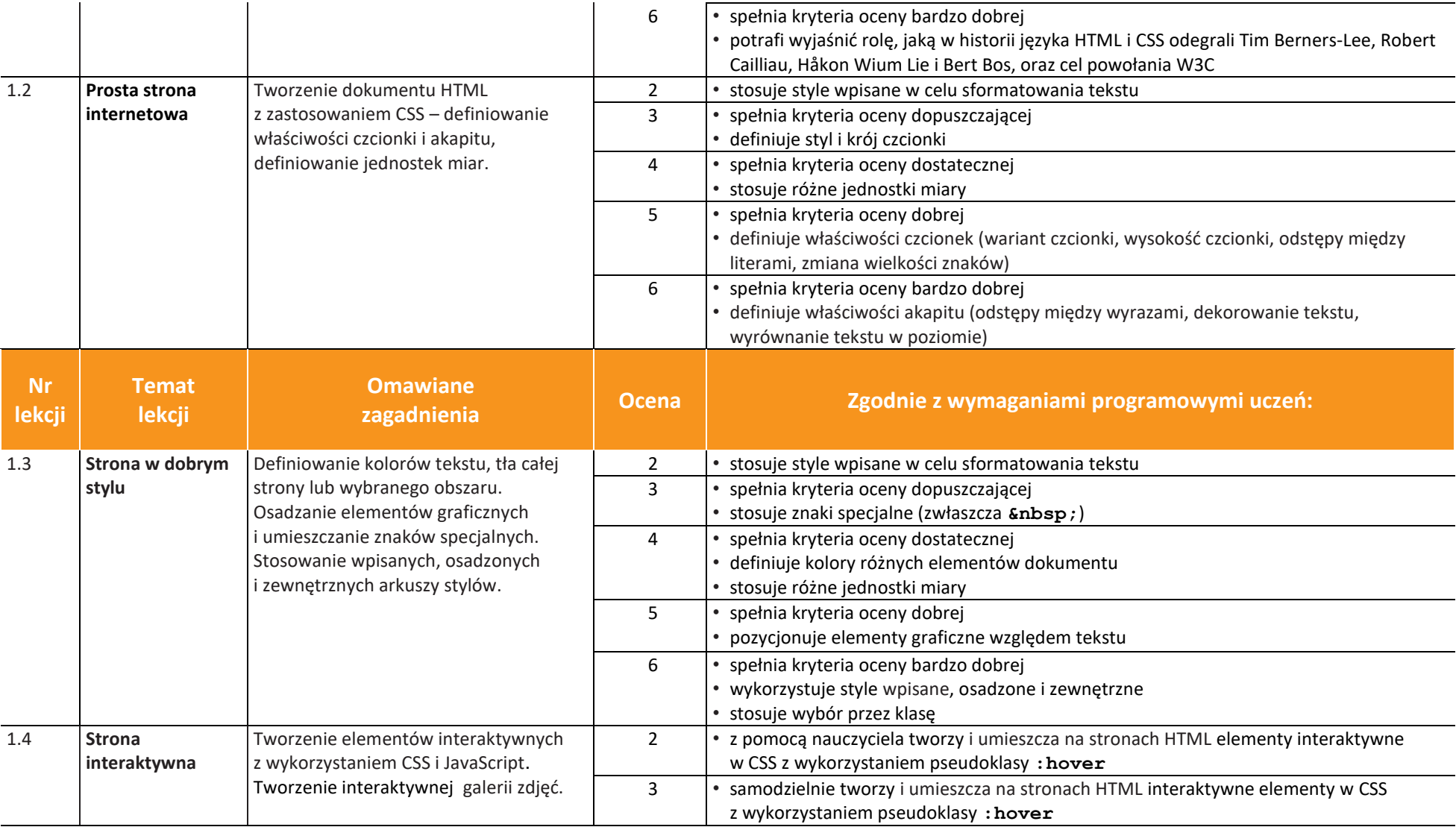

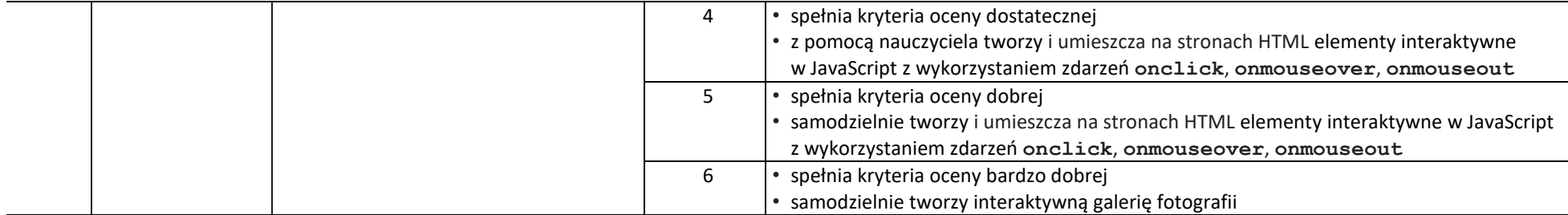

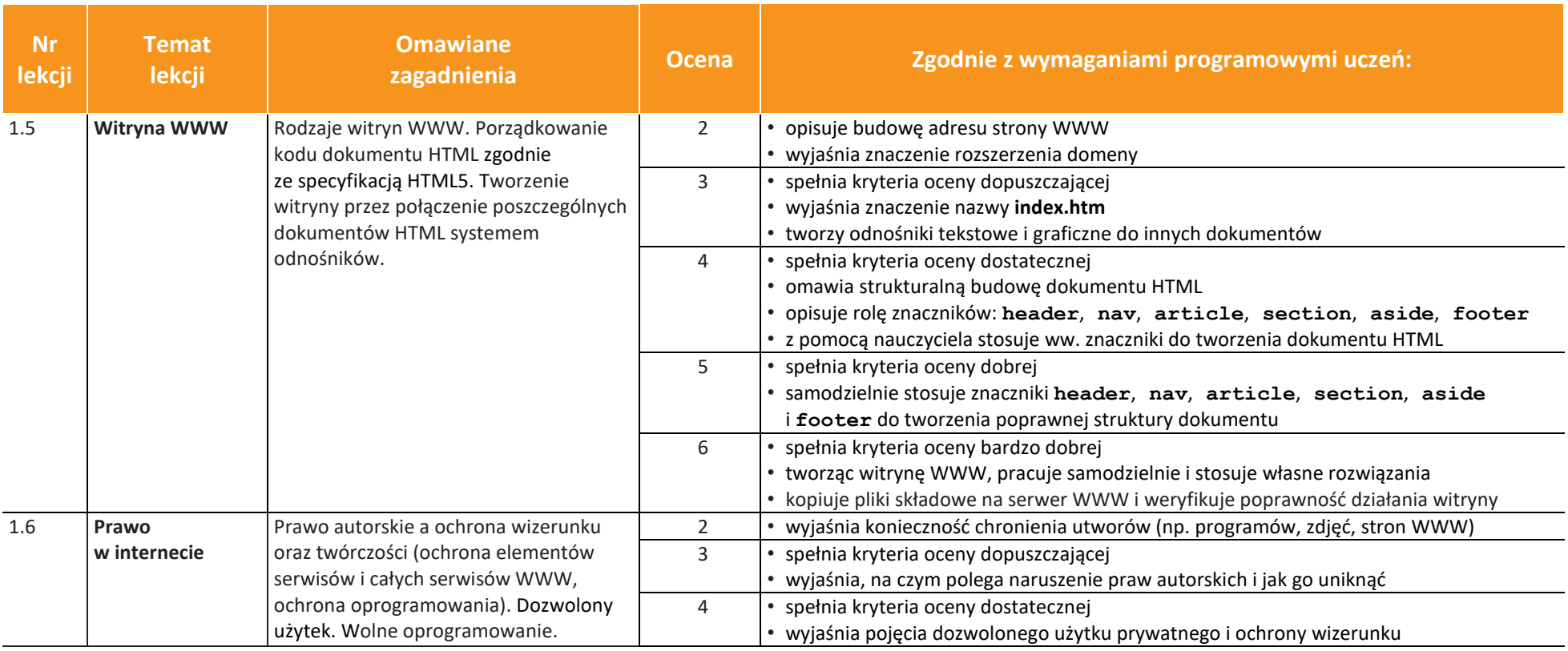

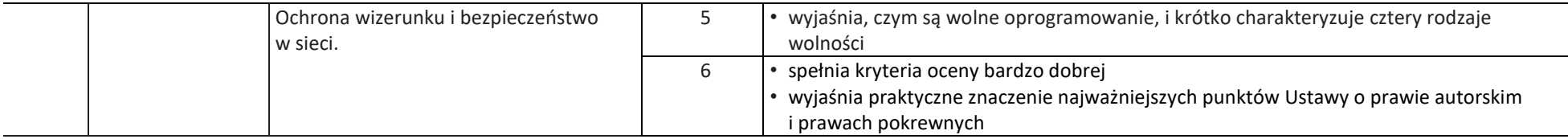

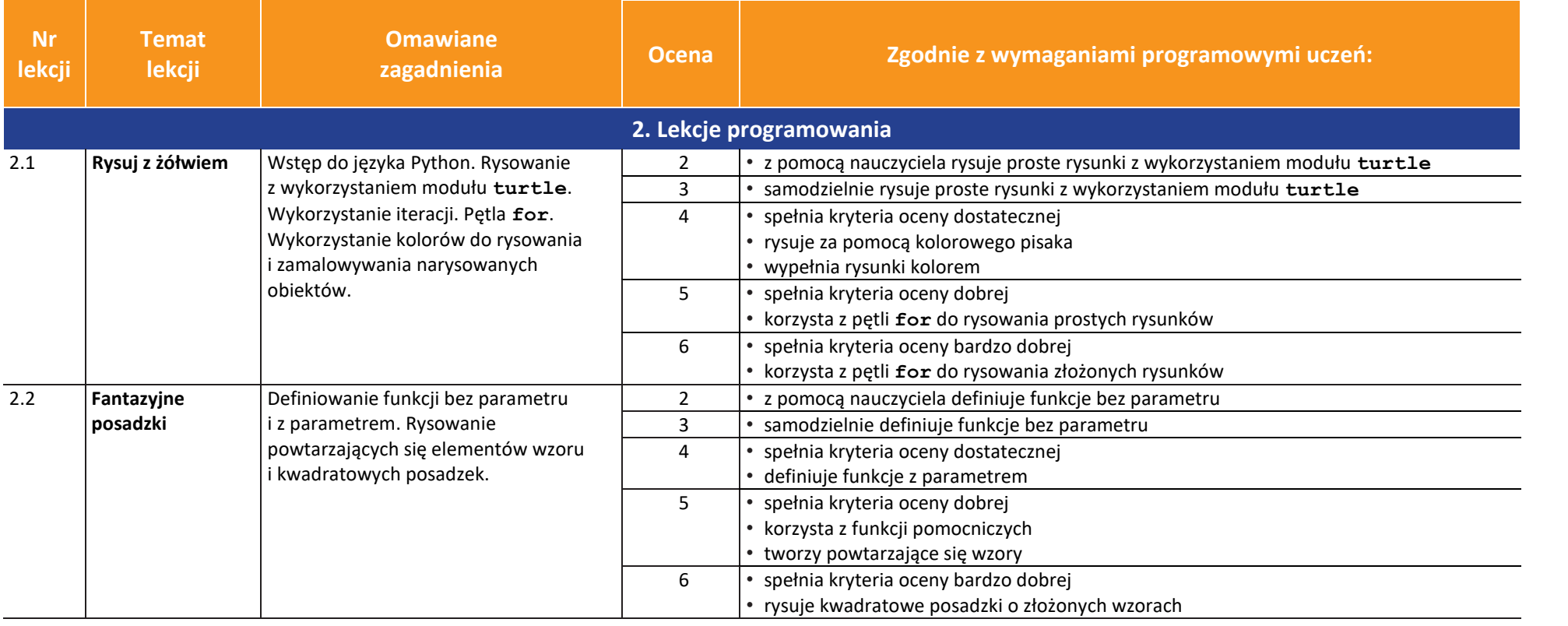

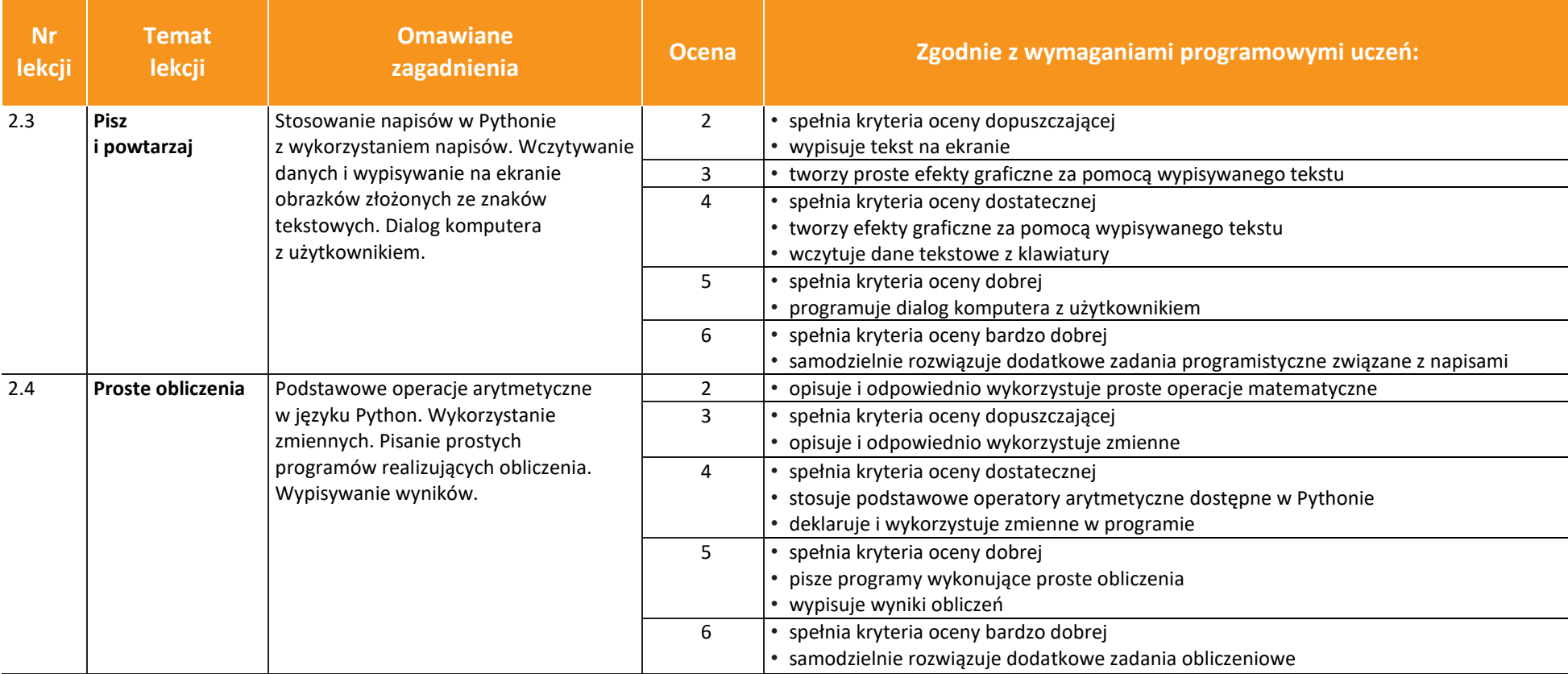

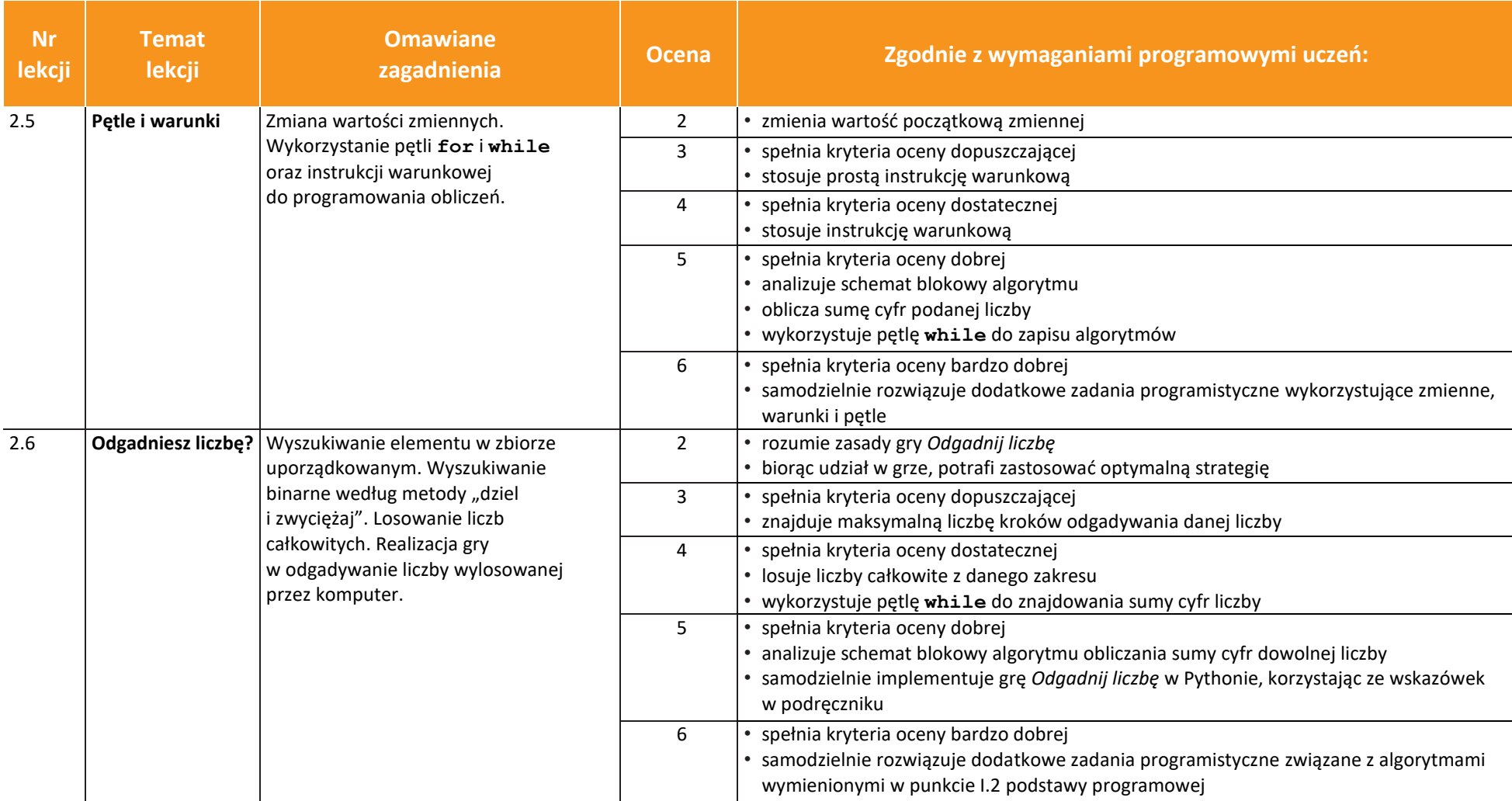

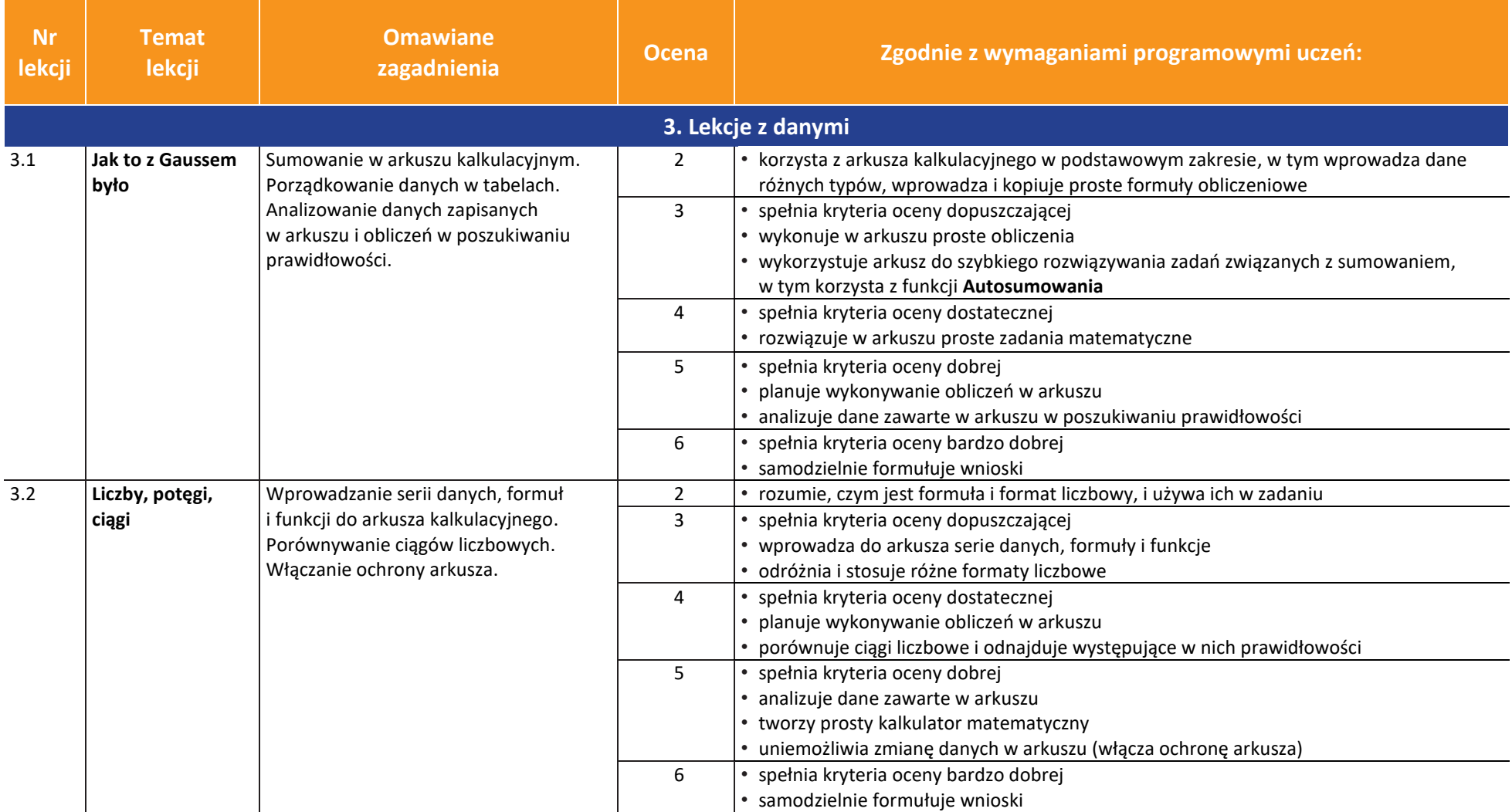

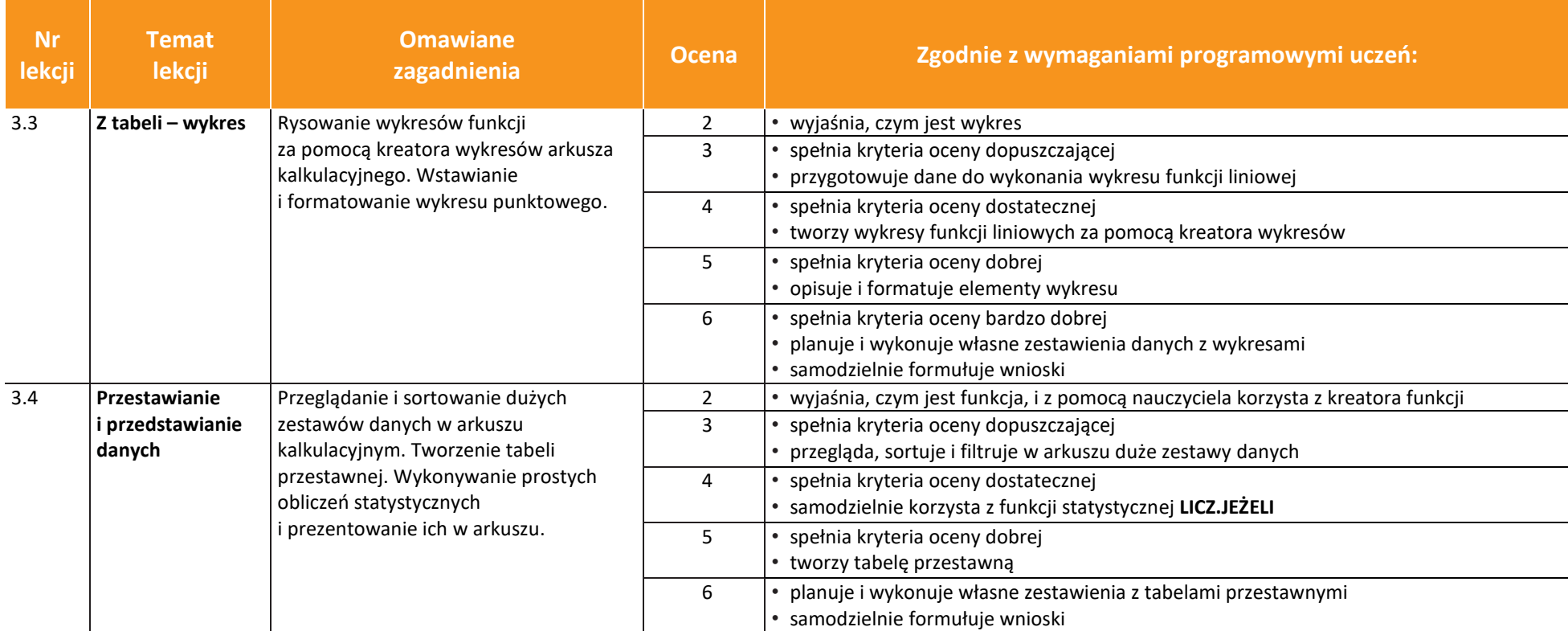

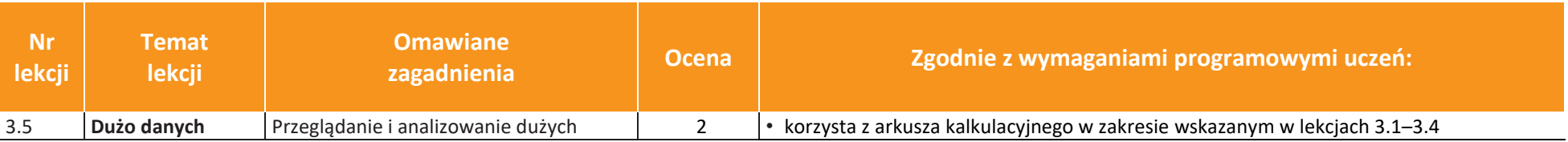

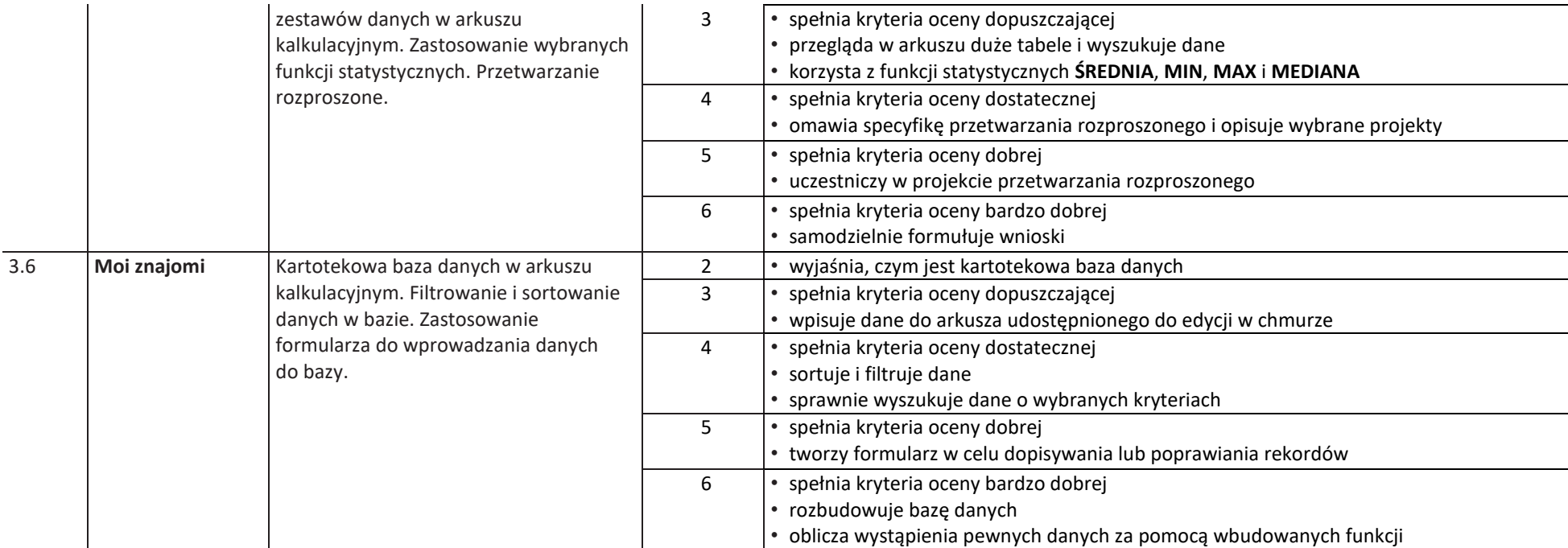

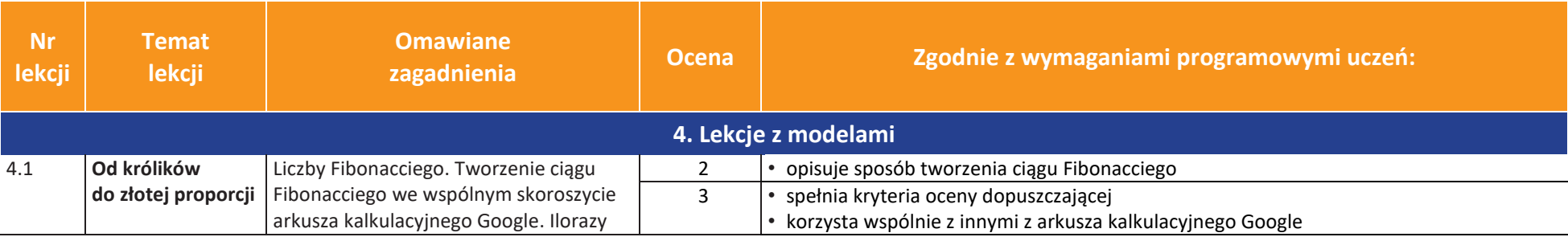

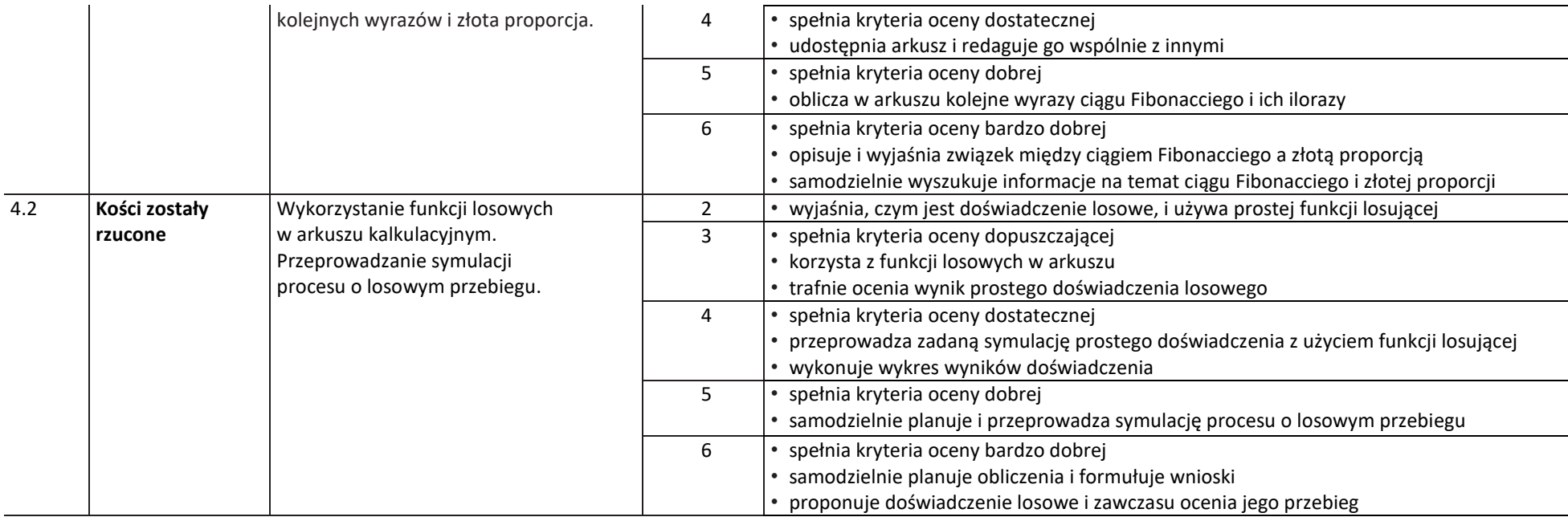

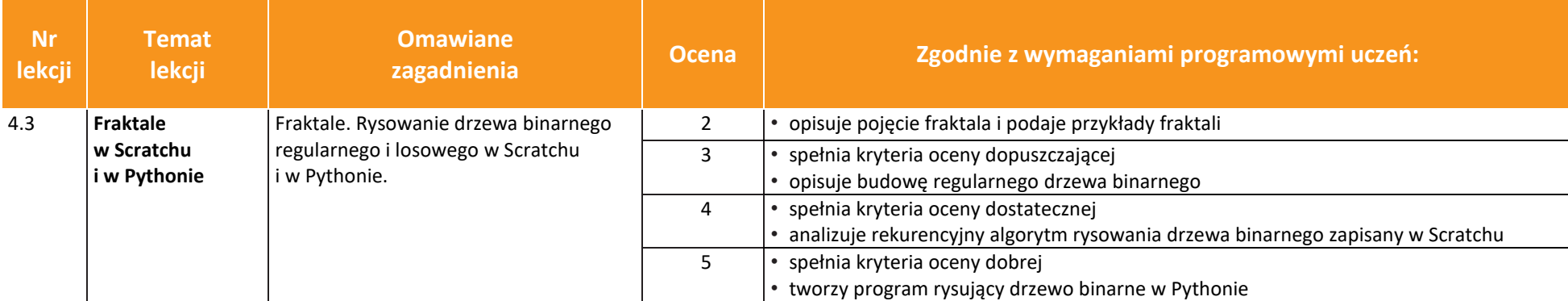

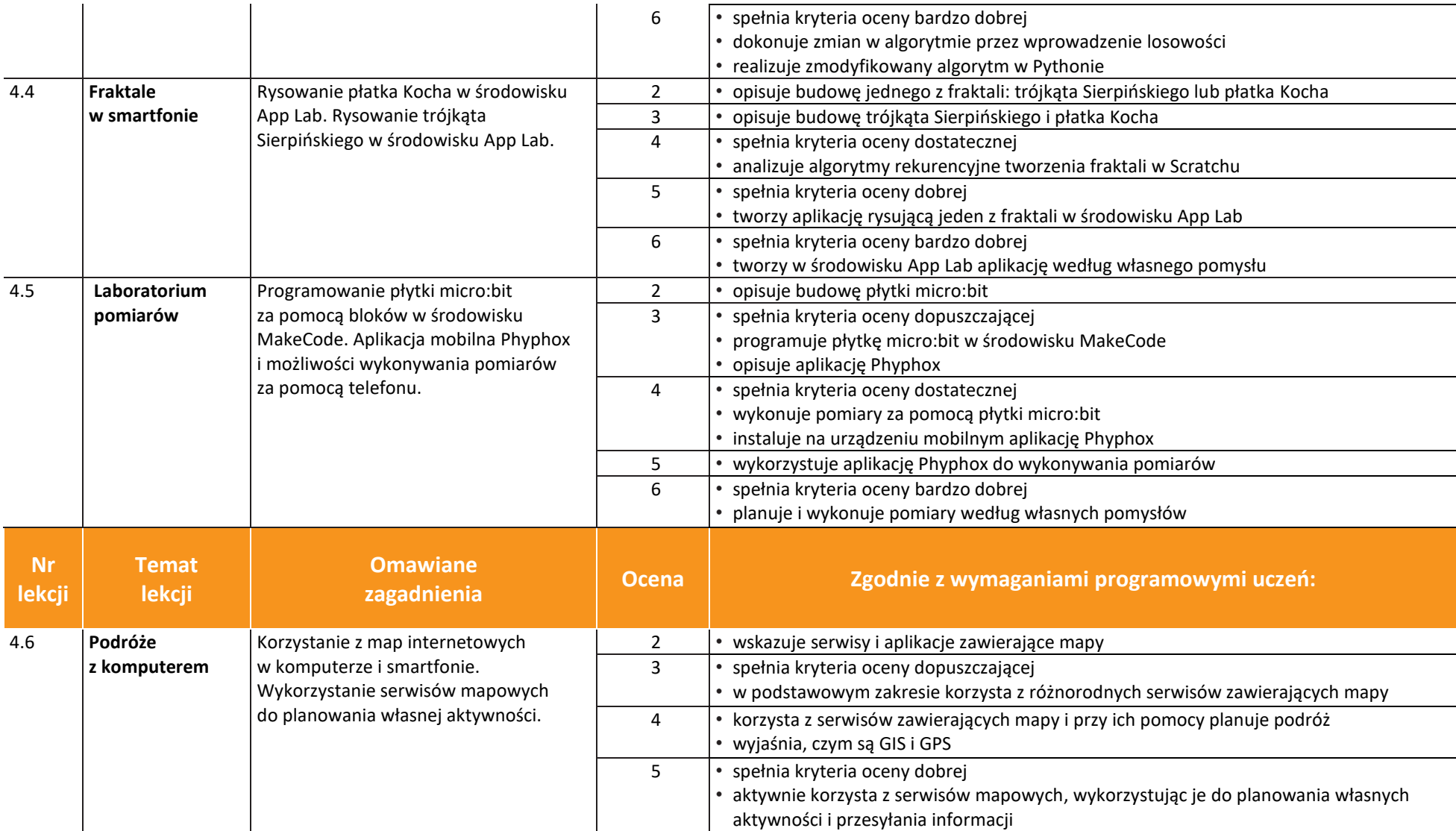

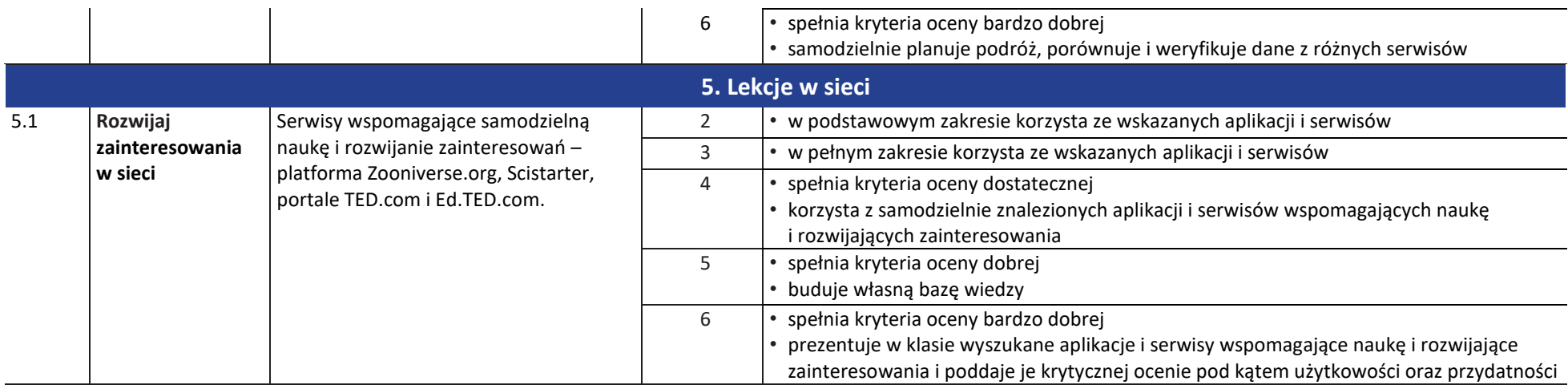

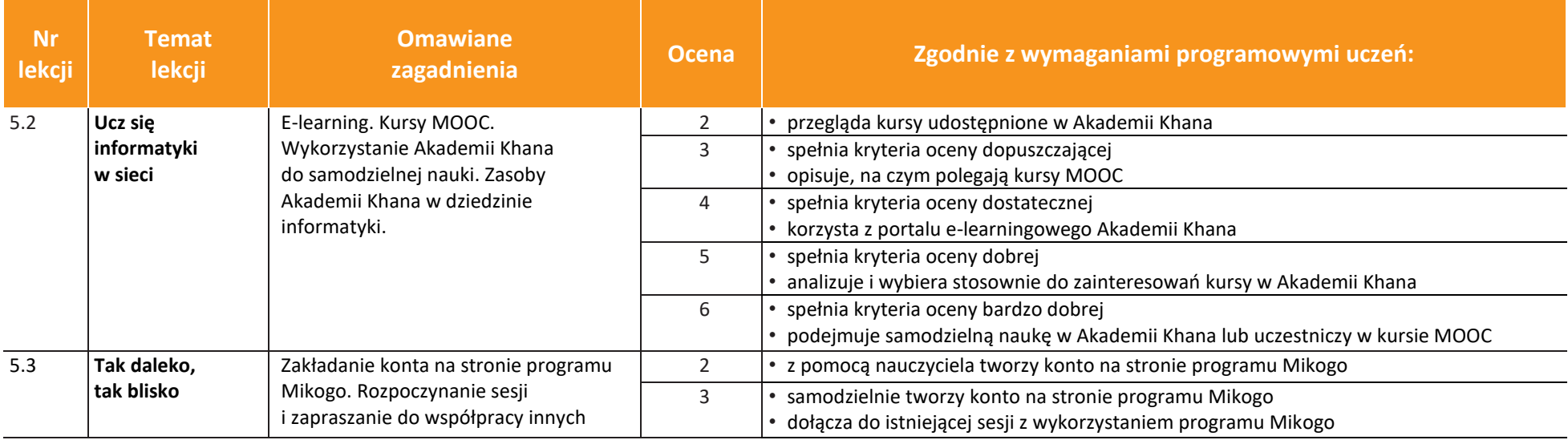

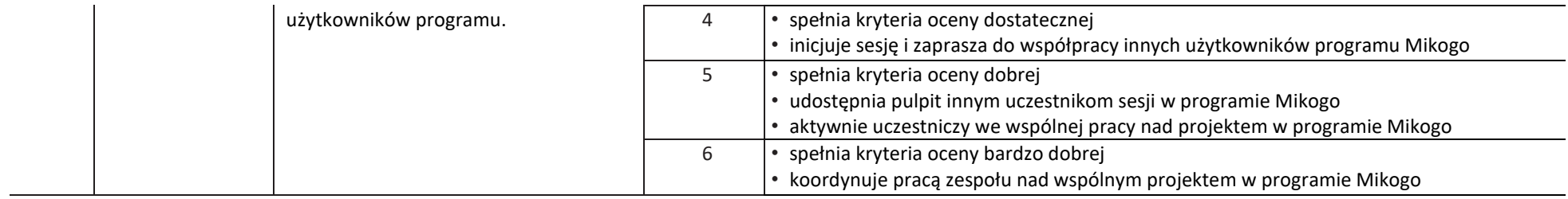

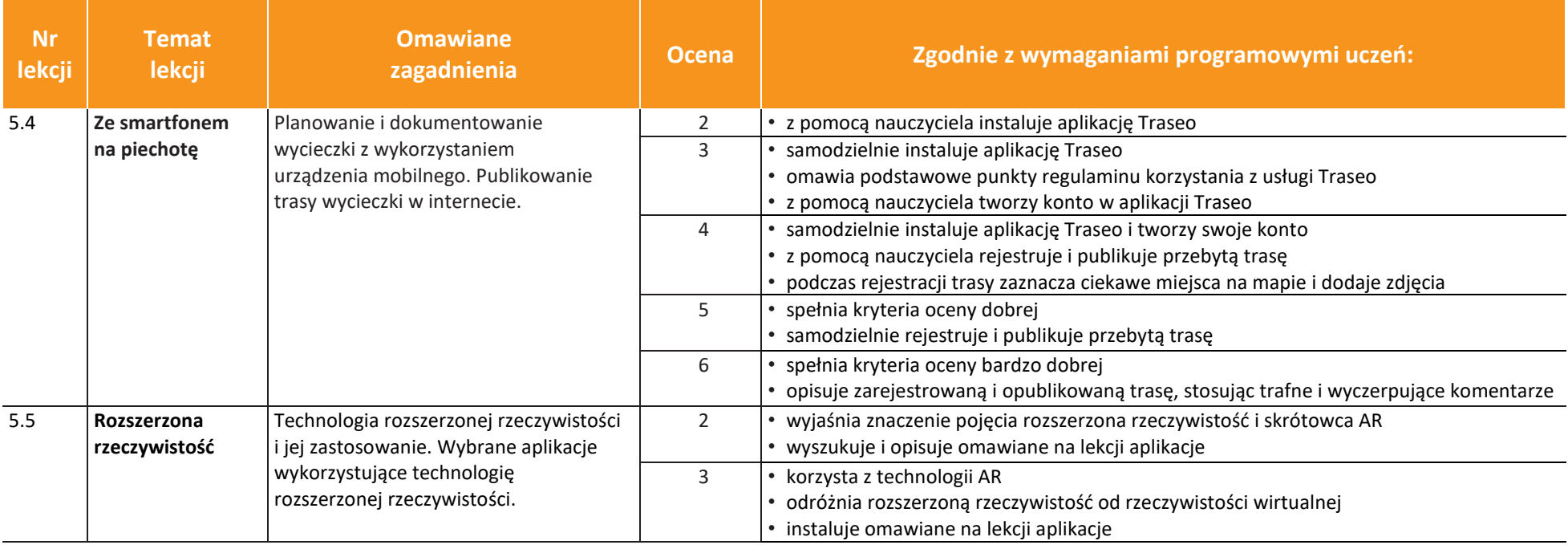

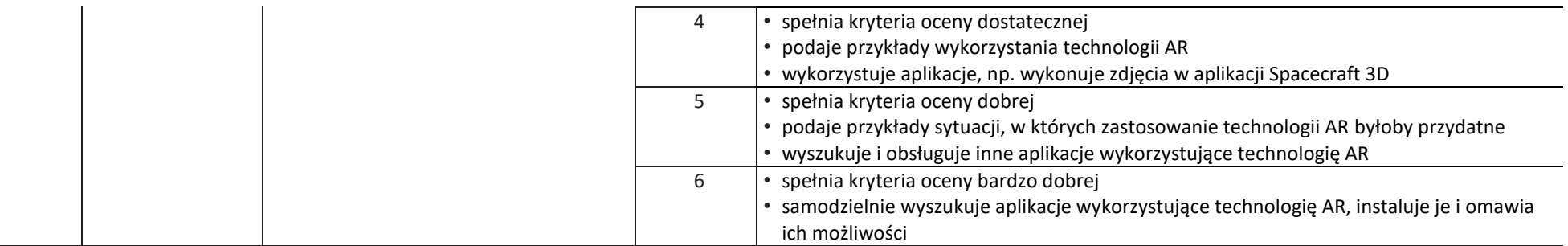